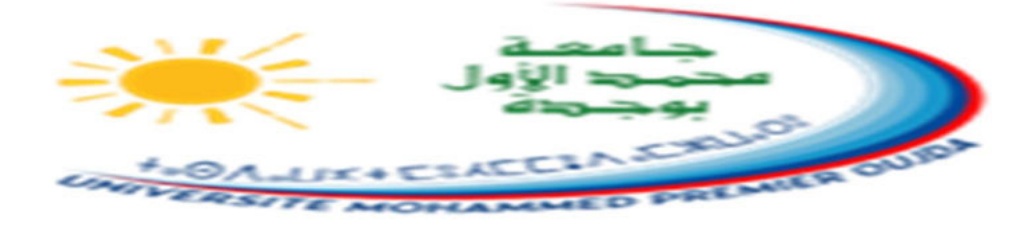

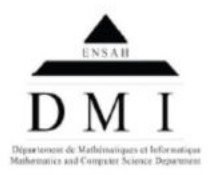

**Université Mohammed Premier** Ecole Nationale des Sciences Appliquées d'Al-Hoceima Département de Mathématiques et d'Informatique

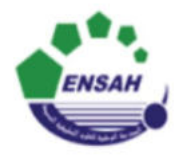

## **Examen d'analyse 4**

25 juin 2018, durée : 2h.

CP2, Semestre 4. Année universitaire : 2017-2018.

N.B: **il sera tenu compte de la rédaction et la clarté des réponses**. Fouzia. MORADI

**1pt 1pt 1pt 1pt 0,5pt 1pt 1pt 0,5pt**  *Exercice 1. : (7 points)*  Soit la fonction  $F:$ ]1, +  $\infty$ [  $\rightarrow \mathbb{R}$  définie par :  $F(x) = \int_{0}^{x} \frac{dt}{\sqrt{2\pi}}$  $(lnt)^2$  $x^2$  $\mathcal{X}$ 1) Montrer que F est de classe  $C^1$  sur  $]1,+\infty[$ . 2) M ontrer que :  $\forall x \in ]1, +\infty[$ :  $F'(x) =$  $x - 2$  $2(lnx)^2$ 3) Dresser le tableau de variations de F . 4) Déterminer  $\lim_{x\to+\infty} F(x)$ .<br>5) a) Montrer que :  $\forall x >$  $\forall x > 1: 0 < \ln x \leq x - 1$ b) M ontrer que :  $\lim_{x\to 1^+} F(x) = +\infty$ . 6) Etablir la relation :  $F(x) =$  $x(2-x)$  $+$  |  $2lnx$ ݐ݀ lnt  $x^2$  $\chi$ 7) En déduire la valeur de :  $\mathbf{I}$ 1  $\overline{ }$ lnt 1  $-1$  ) dt lnt  $\ddot{\mathbf{r}}$  $\overline{z}$ 

**0,5pt 0,5pt 0,5pt 1pt 1pt 1pt 1pt 1pt 0,5pt**  *Exercice 2 (7 points):*  Soit  $(x, y) \in \mathbb{R}_+^* \times \mathbb{R}$  et  $g(x, y) = \frac{\sin(xy)}{x}$  $\frac{f(x,y)}{x}e^{-x}$ 1) a) Calculer  $\lim_{x\to 0^+} g(x, y)$ b) M ontrer que :  $\forall x \geq 1$ :  $|g(x, y)| \leq e^{-x}$ c) En déduire que la fonction :  $x \mapsto g(x, y)$  est intégrable sur  $[0, +\infty[$ . 2) Montrer que g est dérivable par rapport à y sur  $\mathbb{R}_+^* \times \mathbb{R}$  et calculer  $\frac{\partial g}{\partial x}$  $\frac{\partial g}{\partial y}(x,y)$ . 3) Soit:  $I(y) = \int_0^{+\infty} g(x, y) dx$  $\boldsymbol{\theta}$ a) Montrer que I est de classe C<sup>1</sup> sur ℝ. b) Déterminer  $I'(y)$ . c) Par intégration par parties, montrer que :  $I'(y) =$ 1  $1 + y^2$ d) En déduire que :  $\forall y \in \mathbb{R} : \int_0^{+\infty} \frac{\sin(xy)}{x}$  $\int_0^{+\infty} \frac{\sin(xy)}{x} e^{-x} dx = Arctany$ e) Calculer la valeur suivante :  $A = |$ sinx  $\chi$  $e^{-x}dx$  $+\infty$  $\boldsymbol{0}$ **1pt 2pt 1pt 2pt**  *Exercice 3 : (6 points)*  1) Considérons le champ vectoriel:  $V(x, y, z) = (yz^2, xz^2 + z, 2xyz + 2z + y)$ a) Déterminer  $\overrightarrow{rotV}$ . b) En déduire que  $\vec{V}$  dérive d'un potentiel et déterminer ses potentiels. c) Calculer la circulation de  $\vec{V}$  le long de l'hélice H paramétrée par : ቐ  $x(t) = cost$  $y(t) = \sin t$  $z(t) = 2t$ avec t $\epsilon$  |0, π  $\frac{1}{4}$ 2) Calculer le volume du domaine :  $D = \{ (x, y, z) \in \mathbb{R}^3 : \quad x^2 + y^2 \leq z^2 \text{ et } 0 \leq z \leq 1 \}$